## **Notes Console:**

Displays Progress Notes and COS/MAA Client Specific Notes

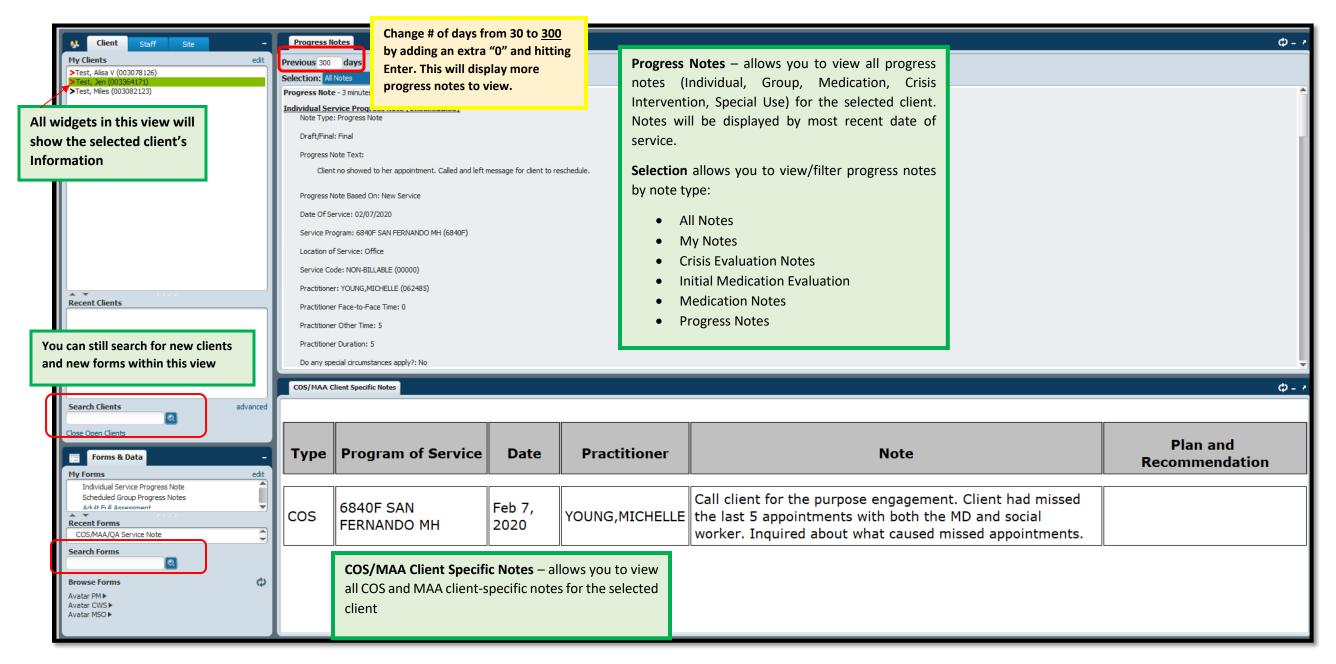